#### **Adobe Photoshop CC 2015 Version 16 KeyGenerator Free Download (Latest)**

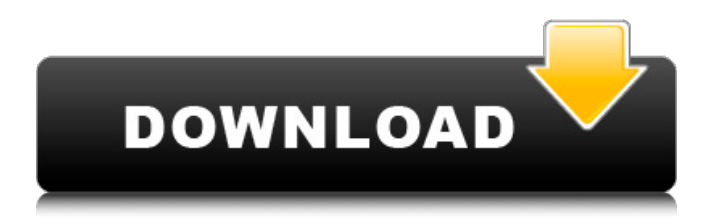

Remember, Photoshop is a complex program and the tools are not for the faint of heart or for absolute beginners. Running Adobe Photoshop CS5 You can use Photoshop on a Mac or a Windows machine. The addition of new features for macOS has prompted some software reviews to call Photoshop CS5 a "Windows only" program, but I really don't think this is correct. I do appreciate that you need a Mac to run Photoshop CS5, but I don't think that makes it a Windowsonly program. Adobe Photoshop CS5 can be installed on a Mac or a Windows machine. You can run Photoshop on Macs only, or Windows machines only (although you can

### install Windows on a Mac). You can also run Photoshop on both Macs and Windows. Here are some of the basic steps you need to follow to get started with Photoshop CS5 on Windows. You must also follow the same steps to install Photoshop CS5 on a Mac. 1. Download a trial version of Photoshop CS5. If you don't already have Photoshop CS5 on a computer where you plan on running it, just download it from `www.adobe.com/pr oducts/photoshop.html`. 2. Run the downloaded program. On Windows, this is fairly easy. Just double-click the downloaded file. Once the program is installed, open Photoshop, follow any prompts, and begin learning about the program and its features. You can open this application in any of the following ways: Double-click the

### Photoshop installation program. Select Start⇒All Programs⇒Adobe Photoshop CS5⇒Adobe Photoshop. 3. Install the program on a computer with a suitable drive. You can install Photoshop CS5 on either an internal hard drive or an external drive, such as a USB stick. Either one has advantages and disadvantages. If you intend to use Photoshop almost exclusively from one computer, it may be better to install it on an internal drive. This way, you won't have to move the files around as much. Another reason to install it on an internal drive is that if the external drive gets lost or damaged, it's easy to reinstall Photoshop on that drive. 4. Run Photoshop CS5. 5. Choose Photoshop Basic. Choose Photoshop from the Help menu to change the

#### Help options. The Help screen explains what the different help features do. Chapter 1 contains a complete list of

**Adobe Photoshop CC 2015 Version 16 Crack+ Download For Windows [2022-Latest]**

1. What is Photoshop Elements? Photoshop Elements is a digital imaging software for the home or business owner who wants to enhance their digital images. No matter how good or bad your photos are, it's never too late to make them look better. Photoshop Elements is a general purpose photo editing software that is available for Windows (also available for Mac). Even if you're not a professional or advanced photographer, Elements can enhance

### your photos in ways that even professional photographers with years of experience with Photoshop wouldn't know. What does that mean, exactly? It means that Elements gives you the tools you need to make all kinds of changes. Whether you want to take out a dark fur, apply a photo filter to a black-and-white picture, add text to the bottom of a photo to make a collage, or add a company logo, no one-click tool does all those things and does them well. But Elements is less than a megabyte — it doesn't even require installation and won't add any non-essential files to your computer. That's something you can't say about Photoshop, which will always take up at least a megabyte of storage on your computer. It's small enough to be a portable version of a

### full-fledged Photoshop application, and you can even save your work to a memory card or thumb drive. Want to edit more than just photos? You can. Elements includes the tools you'll need to crop, straighten, rotate, and resize photos on the fly. You can also make Elements work like a true filter, adjusting the brightness of one part of a photo but leaving the rest in its original state — a technique you can use when you want to add photos into a collage. In some cases, Elements creates new photos from scratch, merging photos together to make a single photo. That's how you can combine a collage of family photos into one portrait image. "This is a handy way to combine multiple photos into one image," says Liz Ryan, a photography teacher from the

U.K. "I'd like to add that the collage itself can be rotated and flipped to the sides, which means you're not losing any of the original details." Other great Elements apps include Elements Web, Elements Photo Library, Elements Analytics, Elements Live, and 388ed7b0c7

Energy expenditures in the first two years of life. One of the first determinants of a child's energy expenditure is the energy turnover at different levels. Thus, the aim of this study is to estimate the energy turnover of the first 2 years of life in infants in India. It was also an attempt to standardize the equations for estimating energy turnover in infants. This study was carried out from June 2012 to June 2013. A total of 431 infants were enrolled in the study. They were aged 0-15 months and were healthy at the beginning of the study. Infant's age at enrolment was recorded and energy turnover was calculated by subtracting the energy

# requirement at birth from the intake and the intake from the digestible energy intake consumed by the baby. Data were entered in a proforma and was analysed using SPSS 19.0. The energy expenditure in the first 2 years of life was  $4.9 \pm 2.0$  kcal/kg/day

and in the second 2 years of life was  $5.4 \pm 2.2$  kcal/kg/day. No significant difference was noted in the energy expenditure of boys and girls, infants of different weight or with breast milk or formula feeding. Energy expenditure showed a positive correlation with age, weight and physical activity and a negative correlation with birthweight and gestational age. The energy requirements in the first 2 years of life were found to be significantly higher than the Recommended

## Nutrient Intake (RNI). The energy turnover values in the first 2 years of life in Indian infants were higher than the RNI. Thus, energy requirements of Indian infants might be higher than the RNI and thus should be considered when dietary guidelines are being formulated.Multispectral fluorescence microscopy probes on

nonhomogeneous samples. We report a new probe for fluorescence microscopy that can be used to evaluate the depth profile of the sample absorption and autofluorescence properties in the UVvisible-NIR spectrum. The imaging setup is based on a homemade light source, a dichroic mirror, a filter wheel, a pinhole, a charge-coupled device camera, and software for twodimensional image analysis and depth

extraction. Fluorescent images of samples embedded in multispectral fluorescent polyacrylamide gel (PFPA) were recorded using this setup in combination with the absorptionbased 532 nm GFP and 561 nm mRFP probes. It was shown that the local depth of the sample relative to the light sheet can be obtained by evaluation

**What's New in the?**

Q: How to store a 2D int array in a variable and pass it to the function in a class  $(C++)$  It's hard to explain so I'll just show an example below: #include using namespace std; class Testing { int bar[9][2] =  $\{5,5\}$ ,  $\{3,2\}$ ,{5,5},{3,2},{5,5},{3,2},{5,5},{3,2} ,{5,5}}; public: void print() { cout

### Frequently Asked Questions Do I need to bring anything? No. We will provide everything you need to make great entertainment at your event. Do I need to be on a stage? No. We offer a wide variety of packages, including whole stage and no stage rentals. This allows our clients to have any type of stage they want. What kind of sound system do you use? We use a variety of equipment that allows the sound to be heard by everyone. Do you have any competitions? Our

**System Requirements:**

OS: Windows 10 64-bit Windows 10 64-bit Processor: Intel Core i5, i7, i3, Pentium, Pentium D, Celeron, Core 2 Duo Intel Core i5, i7, i3, Pentium, Pentium D, Celeron, Core 2 Duo Memory: 2 GB RAM 2 GB RAM Graphics: NVIDIA GeForce GTX 560 or equivalent NVIDIA GeForce GTX 560 or equivalent HDD: 30 GB available space 30 GB available space DirectX: Version 11

#### Related links:

<http://www.gea-pn.it/wp-content/uploads/2022/07/darkale-1.pdf> <https://www.latablademultiplicar.com/?p=9077> https://paperpage.sgp1.digitaloceanspaces.com/upload/files/2022/07/lkQxMjpbVEruJ7sOJXXg\_05\_76a [21d6ac7a1112c54e50a5efaf3ec26\\_file.pdf](https://paperpage.sgp1.digitaloceanspaces.com/upload/files/2022/07/IkQxMjpbVEruJ7sOJXXg_05_76a21d6ac7a1112c54e50a5efaf3ec26_file.pdf) [http://staffdirect.info/wp](http://staffdirect.info/wp-content/uploads/2022/07/Adobe_Photoshop_2021_Version_224_Free_Updated.pdf)[content/uploads/2022/07/Adobe\\_Photoshop\\_2021\\_Version\\_224\\_Free\\_Updated.pdf](http://staffdirect.info/wp-content/uploads/2022/07/Adobe_Photoshop_2021_Version_224_Free_Updated.pdf) [https://brandyallen.com/wp](https://brandyallen.com/wp-content/uploads/2022/07/Photoshop_CC_2019_Version_20_Free_Latest2022.pdf)[content/uploads/2022/07/Photoshop\\_CC\\_2019\\_Version\\_20\\_Free\\_Latest2022.pdf](https://brandyallen.com/wp-content/uploads/2022/07/Photoshop_CC_2019_Version_20_Free_Latest2022.pdf) <https://vincyaviation.com/adobe-photoshop-express-jb-keygen-exe-activation-code/> https://www.probnation.com/upload/files/2022/07/TlezRW2XFVVXya1XXKTF\_05\_103d73df20abbe419 [e9a254bcf44dd04\\_file.pdf](https://www.probnation.com/upload/files/2022/07/TJezRW2XFVVXya1XXKTF_05_103d73df20abbe419e9a254bcf44dd04_file.pdf) <https://richard-wagner-werkstatt.com/2022/07/05/photoshop-cs6-crack-mega-download/>

[https://4healthynature.com/wp-](https://4healthynature.com/wp-content/uploads/2022/07/Photoshop_CC_2019_Crack_Mega__Serial_Key_Updated_2022.pdf)

[content/uploads/2022/07/Photoshop\\_CC\\_2019\\_Crack\\_Mega\\_\\_Serial\\_Key\\_Updated\\_2022.pdf](https://4healthynature.com/wp-content/uploads/2022/07/Photoshop_CC_2019_Crack_Mega__Serial_Key_Updated_2022.pdf) <https://dogrywka.pl/photoshop-cc-2019-torrent-2022-latest/>

<https://www.procarus.be/sites/default/files/webform/cv/Photoshop-2021-Version-2211.pdf> [https://sfinancialsolutions.com/wp-content/uploads/2022/07/Adobe\\_Photoshop\\_CC\\_2015.pdf](https://sfinancialsolutions.com/wp-content/uploads/2022/07/Adobe_Photoshop_CC_2015.pdf) <https://trello.com/c/7QykS9un/156-adobe-photoshop-cc-2015-product-key-and-xforce-keygen> <https://www.acc.org.bt/sites/default/files/webform/complaints/laurnapo381.pdf>

<https://www.collingwood.ca/sites/default/files/webform/photoshop-2022-version-2311.pdf> https://spacezozion.nyc3.digitaloceanspaces.com/upload/files/2022/07/olyXlAEbg5GcfUTgz1eX\_05\_1 [03d73df20abbe419e9a254bcf44dd04\\_file.pdf](https://spacezozion.nyc3.digitaloceanspaces.com/upload/files/2022/07/olyXlAEbq5GcfUTqz1eX_05_103d73df20abbe419e9a254bcf44dd04_file.pdf)

[https://giessener-daemmstoffe.de/wp-content/uploads/2022/07/Photoshop\\_2021\\_Version\\_2251\\_Activ](https://giessener-daemmstoffe.de/wp-content/uploads/2022/07/Photoshop_2021_Version_2251_Activation__Download_For_Windows_Latest.pdf) ation Download For Windows Latest.pdf

<https://www.peyvandmelal.com/wp-content/uploads/2022/07/alvlat-1.pdf>

[https://aposhop-online.de/wp-content/uploads/2022/07/Adobe\\_Photoshop\\_2021\\_Version\\_222.pdf](https://aposhop-online.de/wp-content/uploads/2022/07/Adobe_Photoshop_2021_Version_222.pdf) <https://portalnix.com/photoshop-2021-version-22-4-serial-key/>

<http://beddinge20.se/?p=9320>

<https://countymonthly.com/advert/adobe-photoshop-cc-2015-version-18-product-key/> [https://www.mil-spec-industries.com/system/files/webform/Adobe-Photoshop-](https://www.mil-spec-industries.com/system/files/webform/Adobe-Photoshop-CC-2018-version-19_13.pdf)

[CC-2018-version-19\\_13.pdf](https://www.mil-spec-industries.com/system/files/webform/Adobe-Photoshop-CC-2018-version-19_13.pdf)

<https://entrepreneurlifecompliance.com/wp-content/uploads/2022/07/isilgane.pdf> [http://atastoon.yolasite.com/resources/Adobe-Photoshop-2021-Version-2200-Crack-Patch---Free-](http://atastoon.yolasite.com/resources/Adobe-Photoshop-2021-Version-2200-Crack-Patch---Free-Registration-Code-Download-For-Windows-Final-2022.pdf)[Registration-Code-Download-For-Windows-Final-2022.pdf](http://atastoon.yolasite.com/resources/Adobe-Photoshop-2021-Version-2200-Crack-Patch---Free-Registration-Code-Download-For-Windows-Final-2022.pdf)

[http://eastleeds.online/wp-content/uploads/2022/07/Photoshop\\_2022\\_Version\\_2302.pdf](http://eastleeds.online/wp-content/uploads/2022/07/Photoshop_2022_Version_2302.pdf) http://facebook.jkard.com/upload/files/2022/07/KrH6s5vRAitb63vIATvy\_05\_69146f490f9ea536b0116

[a47dfe4f43d\\_file.pdf](http://facebook.jkard.com/upload/files/2022/07/KrH6s5vRAjtb63vJATvy_05_69146f490f9ea536b0116a47dfe4f43d_file.pdf)

[https://www.sartorishotel.it/adobe-photoshop-2020-product-key-and-xforce-keygen-activation-key](https://www.sartorishotel.it/adobe-photoshop-2020-product-key-and-xforce-keygen-activation-key-free-for-pc-april-2022/)[free-for-pc-april-2022/](https://www.sartorishotel.it/adobe-photoshop-2020-product-key-and-xforce-keygen-activation-key-free-for-pc-april-2022/)

[https://www.northcastleny.com/sites/g/files/vyhlif3581/f/uploads/north\\_castle\\_records\\_list\\_by\\_depart](https://www.northcastleny.com/sites/g/files/vyhlif3581/f/uploads/north_castle_records_list_by_department.pdf) [ment.pdf](https://www.northcastleny.com/sites/g/files/vyhlif3581/f/uploads/north_castle_records_list_by_department.pdf)